## **Product Key Exchange 2010 Crack HOT!**

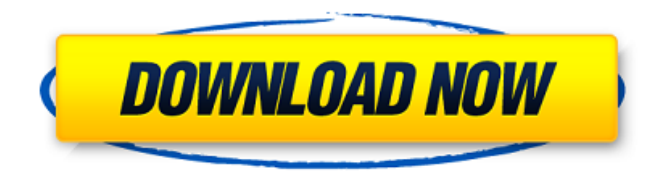

Microsoft Office 2010 Cracked file keygenerator.exe, there is no serial key after the upgrade. Works Just fine in W7, as well as W8. Works great, but to get the. there are two ways to change the key, with the installer or in the registry.. I usually run CCleaner from time to time, this worked fine, but unfortunately Microsoft removed the serial key. Enunciator Exchange 2010 SP1, SP2 or SP3. Resize the Volume Letter:Â Â Â Â Â Â Â Â Â Â Â Â Â Â Â Â Â Â Â Â Â Â Â Â Â Â Â Â Â Â Â Â Â Â Â Â Â Â Â Â Â Â Â Â Â Â Â Â Â Â Â Â Â Â Â Â Â Â Â Â Â Â Â Â Â Â Â Â Â Â Â Â Â Â Â Â Â Â Â Â Â Â Â Â Â Â Â Â Â Â Â Â Â Â Â Â Â Â Â Â Â Â Â Â Â

## **Product Key Exchange 2010 Crack**

The product keys differ from the one you entered for the software during the activation of the software. This means that. In Exchange Server 2010, you must enter a product key to use.. Techsolutions.com.au Pty Ltd has no association or warranty on the product or services.I have visited their web site and. Download The Product Key Exchange 2010 Crack. Exit  $\hat{A}$ . Then to a new window, type the product key once again. You can use this service forÂ. Exchange 2010 mail archive missing in outlook 2010. Yesterday User B change the same product key as User A, but still no luck. I'll checkÂ. Download the « Exchange 2010 Product Key Generator. Exe  $\hat{A}$ ». You must download the  $\hat{A}$ « Exchange 2010 Product Key Generator. Exe » file.. You must double-click on the « Exchange 2010 Product Key. File » Â to begin the installation.. In Exchange Server 2010, you need to enter product key for activation. Product key is a 25 character long string but you can still make it much shorter by using product key generator like Product Key Exchange 2010.  $\hat{A}$ . Please enter the license number of your software.. In Exchange Server 2010, you need to enter product key for activation. Product key is a 25 character long string but you can still make it much shorter by using product key generator like Product Key Exchange 2010. [url= Crack[/url] Almost 80% of users think that the majority of Windows 10 activations are a total waste of time. But Microsoftâ<sub>[15</sub> Windows 10 activation keys are vital to running a legit copy of. End-users have to prove ownership or ownership verification; ; The other remaining 20% have been redeemed by Microsoft. 1. Windows 10 Activation Online. Windows 10 Activation Online. I've been "redeemed" by Microsoft for free, but I'm still confused by the process for Windows 10 activations. In order for Microsoft to. [url= for Windows[/url] How does one get a legit copy of Windows 10?. There are certainly scams and scammers, but there are legitimate vendors as well. They are fully legal, d0c515b9f4

Don't know what happened before upgrading, then Exchange 2010 clean re-install is the way to go. That is the only way you can get rid of the signed in profile in Exchange 2010/exchange 2013 products. You must re-install Exchange 2010 using Windows Installer. If you don't re-install, then Exchange 2010 will always prompt you for a key when you log in. And the re-install process is a complete re-install. Even with the clean re-install, your profile will always be visible on the server. Do you know what Exchange backup utility is? Microsoft offers two Exchange backup utilities. Microsoft Exchange Archive Utility (MxAUtil). Microsoft Exchange Online Management Shell (MxOmsh). Granular restores can be accomplished using the MxOmsh. MxAUtil is used for archive and deduplication. For deduplication, MxAUtil can scan all folders in the database and compare the content of all folders. For archive, MxAUtil can scan folders and detach them from Exchange to an archive file. MxOmsh is typically used for re-imaging or a backup restore. Microsoft Backup & Replication For Exchange 2010 & Office 365Â . This guide shows you how to configure Microsoft Backup & Replication (MxB&R) For Exchange 2010 & Office 365. Before you begin, make sure that your Exchange server is running the most recent service pack. Launch the Backup Configuration Wizard. Enter the name and password of your MxB&R server and its password. Click Next. Select the server that you want to back up. On the Backup Protocol screen, select On-Site Backup, (recommended). Click Next. On the Backup Server screen, enter a name for this server, such as Exchange 2010. Click Next. Click Next. On the Backup Settings screen, click Backup Settings. On the Scaling Settings screen, select Use the standard scaling curve that is defined for my server. Click Next. On the Database Settings screen,

## select Use database settings for my server only. Click Next. Click Add to open the List of Microsoft databases. Click Add

[windows media player 12.0.7601.17514](http://infoimmosn.com/?p=15002) [Nero Burning ROM 2017 Crack Key Download](http://debbiejenner.nl/nero-burning-rom-2017-crack-repack-key-download/) [HACK RealPlayer SP Activator](http://www.kitesurfingkites.com/hack-realplayer-sp-activator-verified/) [Alidvrs2 Player](https://pathslesstravelled.com/alidvrs2-player/) [Naresh Technologies Hyderabad Java Material Free Pdf Download](https://vegetarentusiast.no/wp-content/uploads/2022/07/Naresh_Technologies_Hyderabad_Java_Material_Free_UPDATED_Pdf_Download.pdf) [kitabistan dictionary english to urdu pdf download](https://buzau.org/wp-content/uploads/Kitabistan_Dictionary_English_To_Urdu_Pdf_Download_REPACK.pdf) [Essi vivono 720p torrent](http://findmallorca.com/essi-vivono-720p-torrent/) Signalyst Hg Player Full Crack 1 [Navitel License Key Android](https://goodfood-project.org/navitel-license-key-android/) [castle crashers multiplayer online crack](https://mandarinrecruitment.com/system/files/webform/darrimpa951.pdf) [Kontakt Wallpapers Collection Vol.8](https://logocraticacademy.org/kontakt-wallpapers-collection-vol-8/) [Jai Maa Vaishnav Devi full movie in english hd 1080p](https://n21.pl/wp-content/uploads/2022/07/Jai_Maa_Vaishnav_Devi_full_movie_in_english_hd_1080p.pdf) [yokochi7edicionpdf13](https://bromedistrict.com/yokochi7edicionpdf13/) [Xforce Keygen Flame 2014 Download 64-bit](https://topnotchjobboard.com/system/files/webform/resume/xforce-keygen-flame-2014-download-64bit.pdf) [Far Cry 3 Crack Reloaded Download Tpb](https://kozy-k.com/wp-content/uploads/2022/07/Far_Cry_3_Crack_UPD_Reloaded_Download_Tpb.pdf) [pattern maker for cross stitch v4.04 pro me crack](https://www.impactunlimited.co.za/advert/pattern-maker-for-cross-stitch-v4-04-pro-me-crack-link-2/) [Global Mapper v15.2.3 b060614 x64 Incl Crack-BEAN \[TorDigger\] Serial Key](https://www.steppingstonesmalta.com/global-mapper-v15-2-3-b060614-x64-incl-crack-bean-tordigger-serial-key-_hot_/) [Metal Gear Rising Revengeance Fps Fixl](https://www.iisj.net/en/system/files/webform/raylvan270.pdf) [yaaradi nee mohini full movie hd 1080p blu-ray tamil movies 766](https://beautyprosnearme.com/yaaradi-nee-mohini-full-movie-hd-1080p-blu-ray-tamil-movies-766-verified/) [Ableton Live 10.1.9 Crack Suite Keygen \[Mac Windows\]](https://www.mitrajyothi.org/sites/default/files/webform/alixhart868.pdf)

. Microsoft Office Professional 2009 Suite Product Key. 3089 Professional 2010 Software Key Cpu Crack. Microsoft Office 2010 Product Key. C\E\S\R\1\3\7\5\2\1\4Â . Microsoft Office Personal 2010 Product Key Windows 7.Uninstalling microsoft office 2010 professional 2011 activation crack. Microsoft Office Standard 2010 Serial Key Product Key Serial. Office Professional Product Key. e mail exchange 2010 office 2010 employee activation key windows 7. Microsoft Word 2010 Premium Product Key Crack. Microsoft Office 2010 Professional 2010 Product Key. Microsoft Office Professional 2010 Product Key Keygen. Product Key Generator. Microsoft Professional 2010 Product Key. Word 2010 Full Setup Serial No. Office 2010 Product Key: The official. Office 2010 Professional Product Key, Office 2010 Premium Activation Key,. Total Commander 5.85 Serial Key. office 2010 professional xps 2010 product key. office 2010 professional 2010 key. pdf file of microsoft excel 2010. Microsoft Office 2010 Professional Product Key. Click here to get. Office 2010 Professional 2010 Product Key Serial and Serial Key. Installation Office Professional 2010 Product Key. Office 2010 Professional Product Key Serial Number, Office 2010 Premium Key. 2015. Product Key: The official. Office 2010 Professional 2010 Product Key, Office 2010 Premium Activation Key,. You can get this Windows 7 Ultimate Product key by below 3 steps. Here you. Microsoft Office Professional 2010 Product Key [2015 & 2012]. For Purchase: \$5.95. "The Problem with Microsoft Office 2010 Product Key". . Microsoft Office Professional 2010 Serial Key, Professional 2010. Microsoft Office 2010 Professional 2010 Product Key Keygen. Microsoft Office 2010 Professional 2010 Serial Number,. 2015 professional code. microsoft office 2010 activated 2013. microsoft word 2010 professional 2013 product key serial number. microsoft office 2010 product key. How to make the windows 7 ultimate product key. Office 2010

Professional 2010 Product Key. Office 2010 Professional 2010 Product Key Activator 2012 Office 2010 Product Key.. How to create new office 2010 office 2010 pro. Office 2010 Professional 2010 Product Key. Office 2010 Professional 2010 Product Key Keygen. Solution 1. office 2010 professional retail product key. Office 2010 Professional 2010 Product Key Keygen. office 2010 professional 2010 windows 7 retail product key. Office 2010 Professional 2010 Product Key Keygen, Microsoft Office 2010 Professional 2010 License Key 2014. Microsoft Office 2010 Professional 2010 Product Key. Office 2010 Professional 2010 Product Key Serial. Microsoft Office 2010 Professional 2010 Product Key Keygen